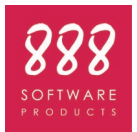

Windows

Requisiti hardware e software per eseguire **MasterClima MC 11300**

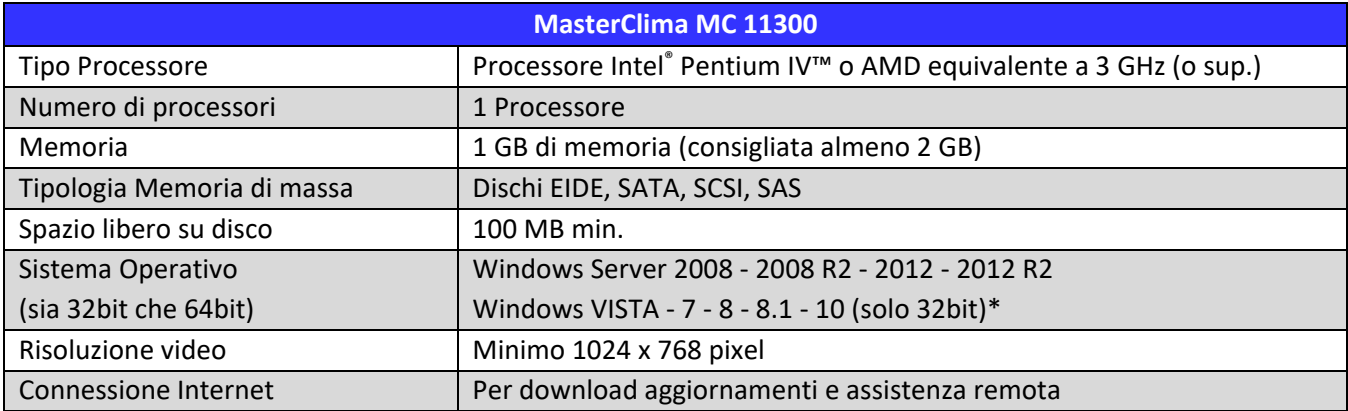

\* Per la piattaforma Windows 10 a 64bit il funzionamento non è garantito. In questi casi è possibile ricevere una macchina virtuale VMware Fusion 16, pertanto verificare qui<https://www.vmware.com/it/products/workstation-pro.html> la compatibilità con il proprio computer.

Per stabilire se il computer soddisfa i requisiti di sistema, fare clic sul pulsante **Start**, fare clic con il pulsante destro del mouse su **Risorse del computer/Computer** e quindi scegliere **Proprietà**. Sarà visualizzata la versione del sistema operativo, il tipo e la velocità della CPU, nonché la quantità di memoria RAM.

Qualora si volesse installare il software con configurazioni non citate precedentemente è necessario contattare il servizio di assistenza tecnica 888SP al fine di verificare la compatibilità.

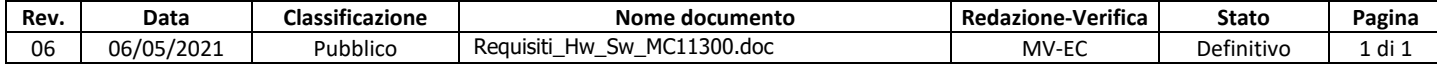